#### Packet Switching: queueing delay, loss

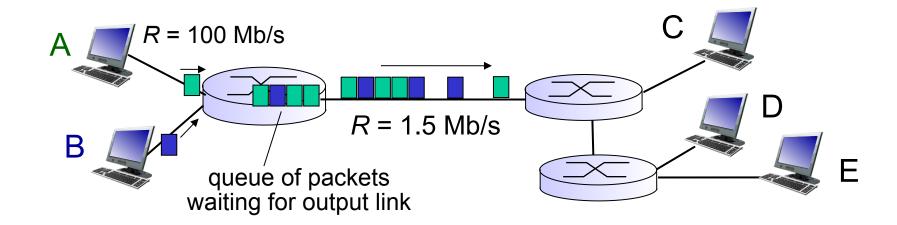

#### queuing and loss:

- If arrival rate (in bits) to link exceeds transmission rate of link for a period of time:
  - packets will queue, wait to be transmitted on link
  - packets can be dropped (lost) if memory (buffer) fills up

## How do loss and delay occur?

#### packets queue in router buffers

- packet arrival rate to link (temporarily) exceeds output link capacity
- packets queue, wait for turn

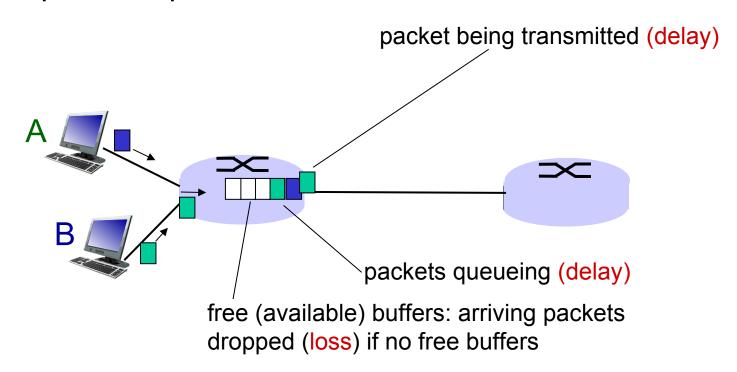

# Four sources of packet delay

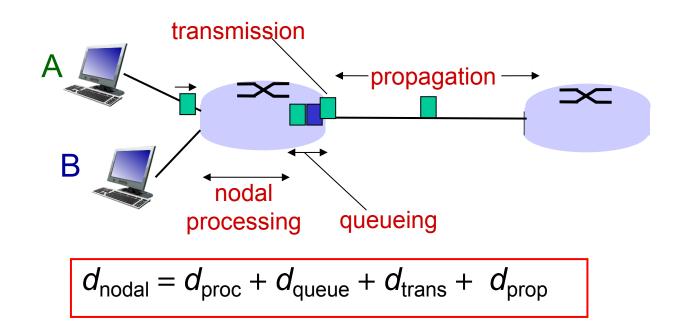

#### $d_{\text{proc}}$ : nodal processing

- check bit errors
- determine output link
- typically < msec</li>

#### d<sub>queue</sub>: queueing delay

- time waiting at output link for transmission
- depends on congestion level of router

# Four sources of packet delay

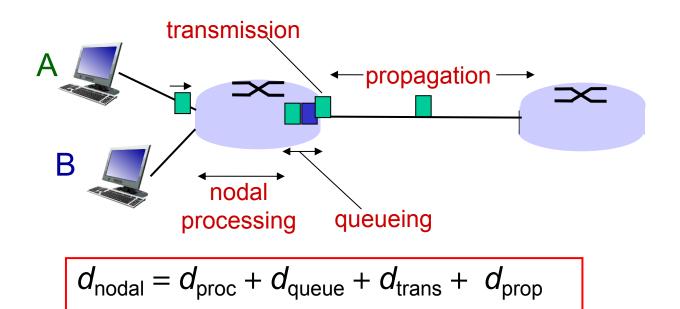

#### $d_{\text{trans}}$ : transmission delay:

- L: packet length (bits)
- R: link *bandwidth (bps)*

• 
$$d_{trans} = L/R$$

$$d_{trans} \text{ and } d_{prop}$$

$$very \text{ different}$$

#### $d_{prop}$ : propagation delay:

- *d*: length of physical link
- s: propagation speed in medium (~2x10<sup>8</sup> m/sec)

$$d_{prop} = d/s$$

<sup>\*</sup> Check out the Java applet for an interactive animation on trans vs. prop delay

## Caravan analogy

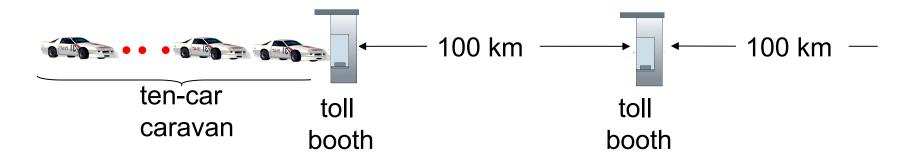

- cars "propagate" at 100 km/hr
- toll booth takes 12 sec to service car (bit transmission time)
- car~bit; caravan ~ packet
- Q: How long until caravan is lined up before 2nd toll booth?

- time to "push" entire caravan through toll booth onto highway = 12\*10 = 120 sec
- time for last car to propagate from 1st to 2nd toll both: 100km/(100km/hr)= 1 hr
- A: 62 minutes

### Caravan analogy (more)

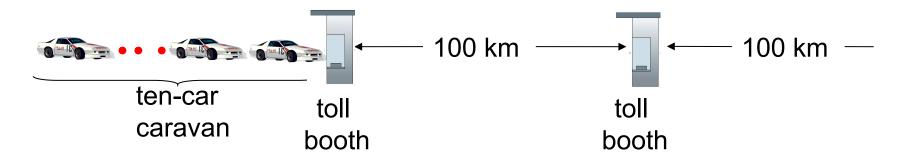

- suppose cars now "propagate" at 1000 km/hr
- and suppose toll booth now takes one min to service a car
- Q: Will cars arrive to 2nd booth before all cars serviced at first booth?
  - A: Yes! after 7 min, 1st car arrives at second booth; three cars still at 1st booth.

### Queueing delay (revisited)

- \* R: link bandwidth (bps)
- L: packet length (bits)
- a: average packet arrival rate

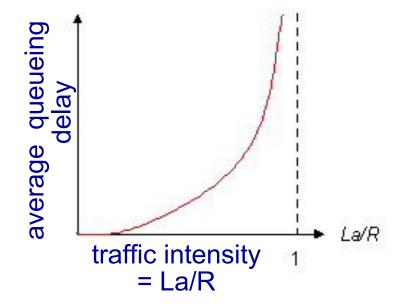

- ❖ La/R ~ 0: avg. queueing delay small
- ❖ La/R -> 1: avg. queueing delay large
- ★ La/R > 1: more "work" arriving than can be serviced, average delay infinite!

La/R -> 1

 $Ia/R \sim 0$ 

<sup>\*</sup> Check out the Java applet for an interactive animation on queuing and loss

### **Queueing Theory Basics**

- Each 'node' or 'station' or router called a queue
- Each packet called a 'job'
- A queue has a servicing/processing station and a buffer or queue where jobs wait for service
- The behaviour of a queue is determined by the queueing policy (e.g. FIFO) and the service time (e.g. proportional to packet length or fixed)
- The performance (throughput, delay etc) depends on the queue parameters and the arrival process of jobs

### **Analysis**

- Analysis of a single queue is difficult
- Analysis of networks of queues is even more difficult.
- The best-known results are derived with striong assumptions on all parameters.
- The standard naming scheme of queues is of the form X/Y/k/b where X = arrival process, Y = service time process, k= number of service stations, b = length of buffer
- We will only look at M/M/1/∞ queues (M=markovian)
- ❖ For networks of M/M/1/∞ queues, it is enough to analyze single queues. Network performance can be very easily obtained from individual queue performance.

### M/M/1/∞ queues

- The first M: Poisson arrival process. Probability of N(t) packets arriving in any interval of time t is P(N(t)=k) = ( λt)<sup>k</sup> exp(-λt)/k!, k = 0,1,2,.....
- The second M: Exponential interarrival times Probability of job k arriving t units after job k-1 is P(x=t) = μexp(-μt) if t>0 and 0 otherwise. It follows that E[x] = 1/μ, variance[x] = 1/μ²
- \* Under these assumptions, utilization = Prob(queue is non-empty) =  $\rho$  where  $\rho = \lambda/\mu$
- \* So when  $\lambda$  approaches  $\mu$  (cannot exceed  $\mu$ ), utilization goes towards 100%

## M/M/1/∞ queues - contd.

- \* However, expected number of jobs in the queue is  $= \rho /(1 \rho)$  where  $\rho = \lambda/\mu$
- So when λ approaches μ the number of jobs in the queue approaches infinity!!
- As a result delay goes up.
- Therefore most systems cannot be driven at capacity.

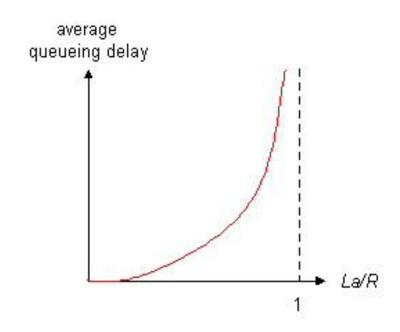

#### Little's Law

One of the very few general laws:

The average number of customers in a (stable) queueing system L is equal to the long-term average effective arrival rate,  $\lambda$ , multiplied by the average time a customer spends in the system, W; or L =  $\lambda$  W.

Applies to single queues or networks

So average delay seen by a packet (from previous slide) =  $\rho / [\lambda (1 - \rho)]$ 

#### "Real" Internet delays and routes

- what do "real" Internet delay & loss look like?
- traceroute program: provides delay measurement from source to router along end-end Internet path towards destination. For all i:
  - sends three packets that will reach router i on path towards destination
  - router i will return packets to sender
  - sender times interval between transmission and reply.

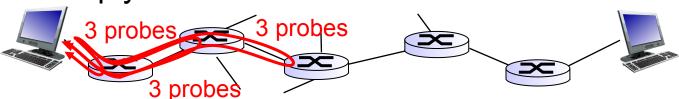

#### "Real" Internet delays, routes

traceroute: gaia.cs.umass.edu to www.eurecom.fr

```
3 delay measurements from
                                                 gaia.cs.umass.edu to cs-gw.cs.umass.edu
1 cs-gw (128.119.240.254) 1 ms 1 ms 2 ms
2 border1-rt-fa5-1-0.gw.umass.edu (128.119.3.145) 1 ms 1 ms 2 ms 3 cht-vbns.gw.umass.edu (128.119.3.130) 6 ms 5 ms 5 ms 4 jn1-at1-0-0-19.wor.vbns.net (204.147.132.129) 16 ms 11 ms 13 ms 5 jn1-so7-0-0.wae.vbns.net (204.147.136.136) 21 ms 18 ms 18 ms
6 abilene-vbns.abilene.ucaid.edu (198.32.11.9) 22 ms 18 ms 22 ms
7 nycm-wash.abilene.ucaid.edu (198.32.8.46) 22 ms 22 ms 22 ms
                                                                                 trans-oceanic
8 62.40.103.253 (62.40.103.253) 104 ms 109 ms 106 ms -
                                                                                 link
9 de2-1.de1.de.geant.net (62.40.96.129) 109 ms 102 ms 104 ms
10 de.fr1.fr.geant.net (62.40.96.50) 113 ms 121 ms 114 ms
11 renater-gw.fr1.fr.geant.net (62.40.103.54) 112 ms 114 ms 112 ms
12 nio-n2.cssi.renater.fr (193.51.206.13) 111 ms 114 ms 116 ms
13 nice.cssi.renater.fr (195.220.98.102) 123 ms 125 ms 124 ms
14 r3t2-nice.cssi.renater.fr (195.220.98.110) 126 ms 126 ms 124 ms
15 eurecom-valbonne.r3t2.ft.net (193.48.50.54) 135 ms 128 ms 133 ms 16 194.214.211.25 (194.214.211.25) 126 ms 128 ms 126 ms
                        * means no response (probe lost, router not replying)
19 fantasia.eurecom.fr (193.55.113.142) 132 ms 128 ms 136 ms
```

<sup>\*</sup> Do some traceroutes from exotic countries at www.traceroute.org

#### Packet loss

- queue (aka buffer) preceding link in buffer has finite capacity
- packet arriving to full queue dropped (aka lost)
- lost packet may be retransmitted by previous node, by source end system, or not at all

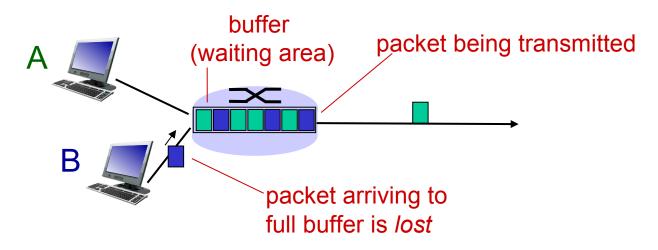

<sup>\*</sup> Check out the Java applet for an interactive animation on queuing and loss

# Throughput

- \* throughput: rate (bits/time unit) at which bits transferred between sender/receiver
  - instantaneous: rate at given point in time
  - average: rate over longer period of time

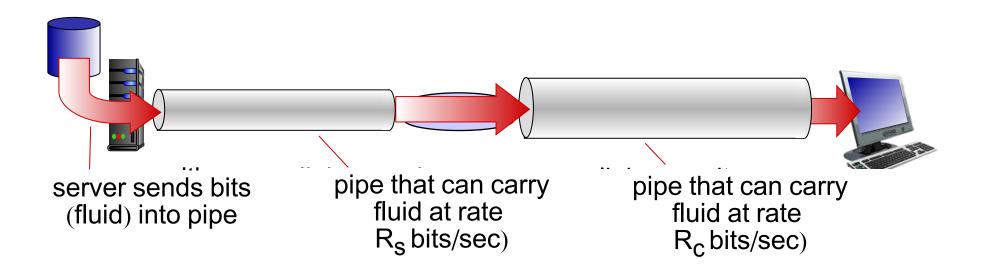